<<Photoshop CS4 >>

<<Photoshop CS4 >>

- 13 ISBN 9787115223890
- 10 ISBN 7115223890

出版时间:2010-5

页数:325

字数:569000

PDF

http://www.tushu007.com

, tushu007.com

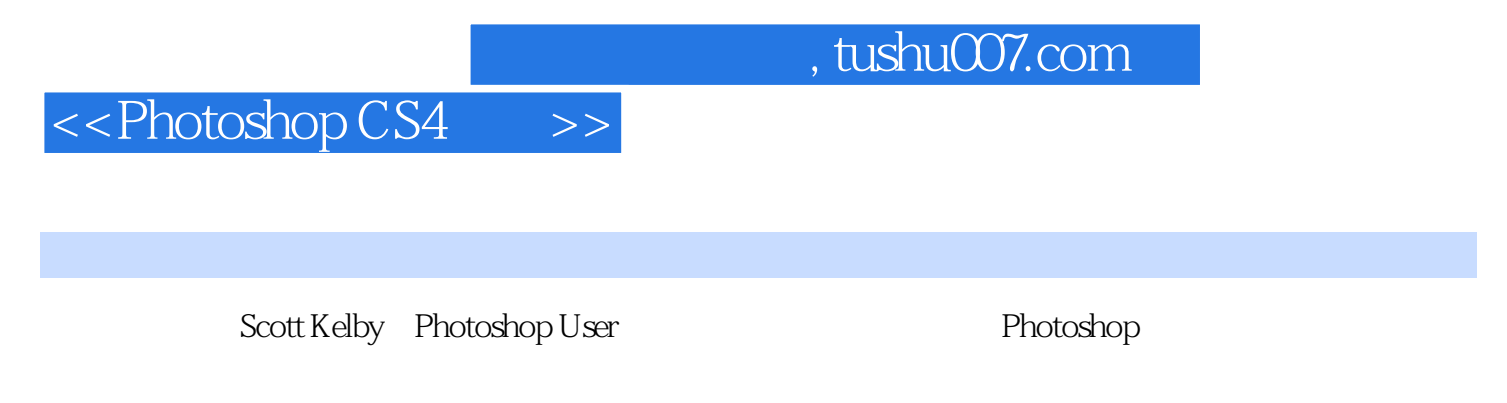

Photoshop 3D

 $\mathfrak{D}$ 

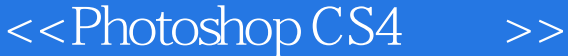

## , tushu007.com

作者:(美国)凯尔比(Scott Kelby) 译者:袁鹏飞凯尔比(Scott Kelby)是Photoshop User杂志的主

Photoshop NAPP .Photoshop User TV Photoshop World Conference& Expo Scott

Photoshop Photoshop

Photoshop

## <<Photoshop CS4  $\sim$ >>

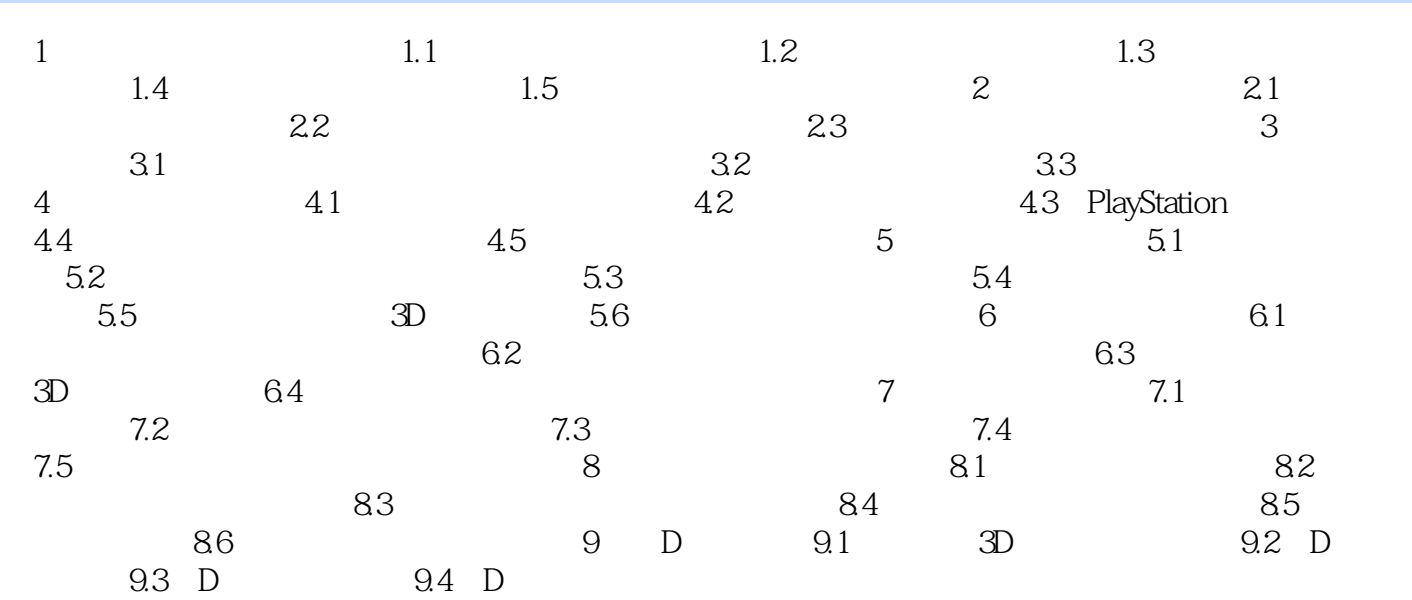

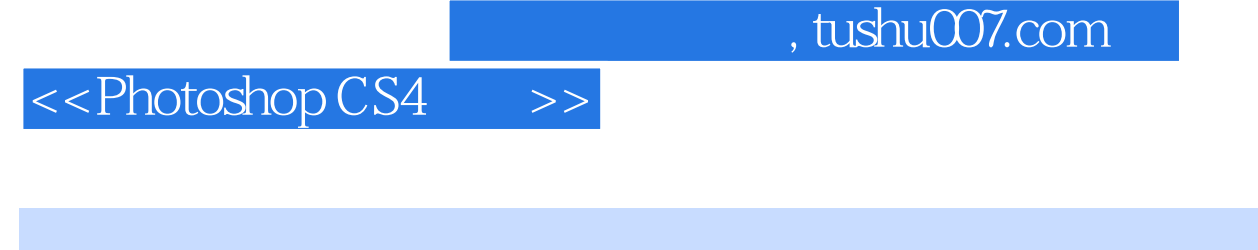

为什么把它设置为默认设置这是另一个完全不同的话题——对此有很多争论。

 $9$ 

 $40$  $10$ 

 $1-58$ 

## <<Photoshop CS4 >>

## , tushu007.com

Photoshop CS4 Photoshop Photoshop Photoshop Scott Kelby Photoshop Photoshop Scott Kelby<br>Photoshop~ Phofoshop

Scoll

 $\mathfrak A$ 

Photoshop CS4

Photoshop CS4 PhotoshopCS4

Photoshop CS4

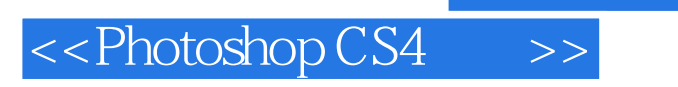

本站所提供下载的PDF图书仅提供预览和简介,请支持正版图书。

更多资源请访问:http://www.tushu007.com

, tushu007.com